# Package 'do'

July 27, 2020

Type Package Title Data Operator Version 1.4.0.0 Description Flexibly convert data between long and wide format using just two functions: reshape\_toLong() and reshape\_toWide(). Author Jing Zhang, Zhi Jin Maintainer Jing Zhang<zj391120@163.com> License GPL-3 Encoding UTF-8 LazyData true Imports data.table, plyr, tmcn RoxygenNote 7.1.1 URL <https://github.com/yikeshu0611/do> BugReports <https://github.com/yikeshu0611/do/issues> Suggests knitr, rmarkdown VignetteBuilder knitr NeedsCompilation no

Repository CRAN Date/Publication 2020-07-27 16:10:07 UTC

# R topics documented:

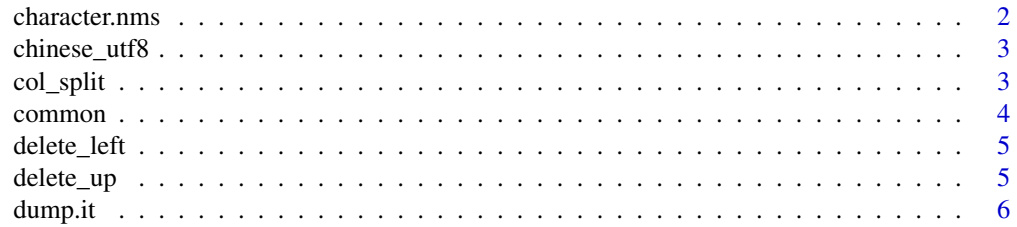

<span id="page-1-0"></span>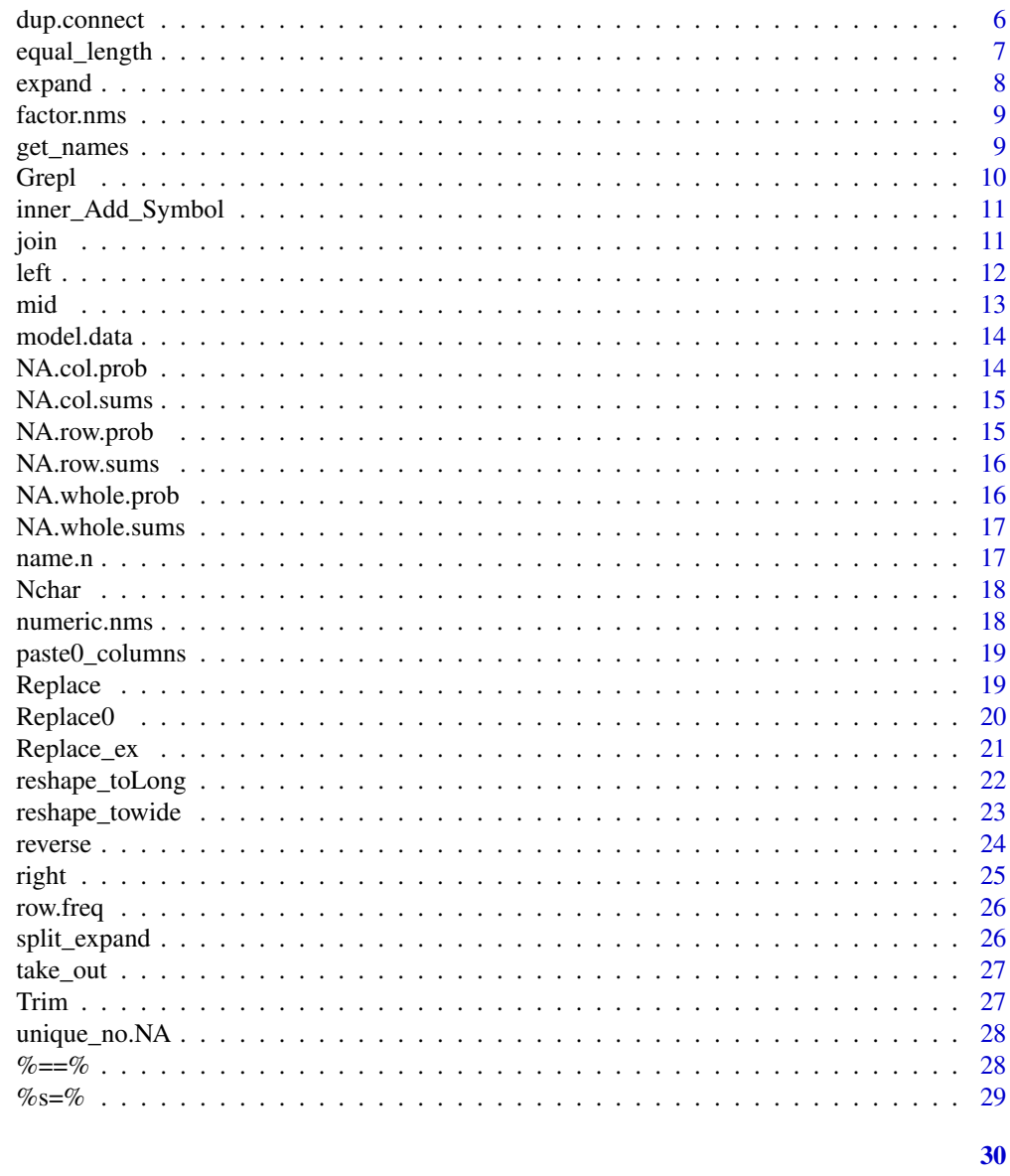

# **Index**

character.nms Return character names in matrix or dataframe

# **Description**

Return character names in matrix or dataframe

# **Usage**

character.nms(df)

# <span id="page-2-0"></span>chinese\_utf8 3

# Arguments

df dataframe or matrix

#### Value

character names vectors

chinese\_utf8 *UTF8 Code for Chinese*

# Description

UTF8 Code for Chinese

# Usage

chinese\_utf8(x)

# Arguments

x chinese characters

#### Value

an expression with UTF8 code.

# col\_split *Split A Vector into Columns*

# Description

Split A Vector into Columns

# Usage

col\_split(x, split, reg\_expr, colnames)

# Arguments

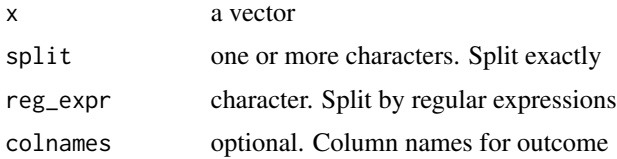

# <span id="page-3-0"></span>Value

A dataframe with several columns.

# Examples

```
x=c('1a2','3a4','4a4')
col_split(x,split='a')
col\_split(x = x, reg\_expr = '[a-z]')#two splits
df=data.frame(result=c('A, B-C',
                       'A, C-D',
                       'E, F-G'))
col\_split(x = df[, 1], split = c(',','-''))
```
common *Find Common Objects from Vectors*

# Description

Find Common Objects from Vectors

# Usage

common(...)

# Arguments

... must be several vectors

#### Value

common objects

```
x1=c('a','e','d')
x2=c('a','c','e')
x3=c('a','e','j','d')
common(x1,x2,x3)
```
<span id="page-4-0"></span>

Delete and Move Left the rest Values

# Usage

delete\_left(x, delete)

# Arguments

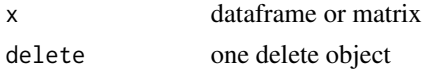

# Value

dataframe or matrix

# Examples

```
a=c(1,NA,7,NA)
b=c(NA,2,2,7)
d=c(1,NA,40,7)
df=data.frame(a,b,d)
delete_left(x=df,NA)
```
delete\_up *Delete and Move Up the Rest Values*

# Description

Delete and Move Up the Rest Values

# Usage

delete\_up(x, delete)

# Arguments

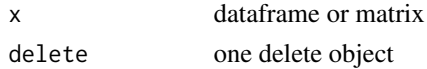

#### Value

dataframe or matrix

#### Examples

```
a=c(1,NA,7,NA)
b=c(NA,2,2,7)
d=c(1,NA,40,7)
df=data.frame(a,b,d)
```
 $delete\_up(x = df, delete = NA)$ 

dump.it *Create dump matrix for a vector*

# Description

Create dump matrix for a vector

# Usage

dump.it(..., include.name = TRUE)

#### Arguments

... one vector include.name logical, default is TRUE, wether to include name of variable

# Value

a dump matix contains 0 and 1

# Examples

```
x=c('a','b','c','a','a')
dump.it(x)
dump.it(mtcars$am)
dump.it(mtcars[,'am'])
```
dup.connect *Connect Duplicated Values*

# Description

Connect Duplicated Values

# Usage

dup.connect(data, id, dup.var)

<span id="page-5-0"></span>

# <span id="page-6-0"></span>equal\_length 7

# Arguments

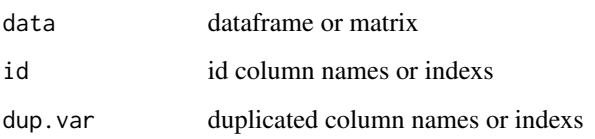

# Value

dataframe contains id and duplicated values

# Examples

```
dup.connect(data = mtcars,id = 'am',dup.var = 'cyl')
dup.connect(data = mtcars,
            id = c('am','gear'),
             dup.var = c('cyl', 'qsec'))
```
equal\_length *Equal Length*

# Description

Equal Length

# Usage

```
equal_length(x, suffix = " ", nchar, colname = FALSE, rowname = FALSE)
```
# Arguments

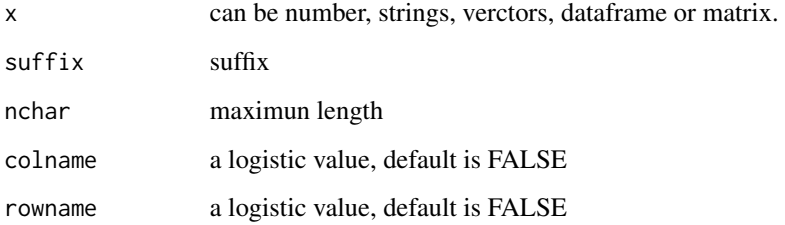

# Value

equal length results

#### <span id="page-7-0"></span>8 expanding the state of the state of the state of the state of the state of the state of the state of the state of the state of the state of the state of the state of the state of the state of the state of the state of th

# Examples

```
a=c(123,1,24,5,1.22554)
equal_length(a,0)
df = data.frame(
    a=c(12,1,1.23),
    b=c('a','abcd','d')
\mathcal{L}equal_length(x = df, suffix = 'x')
equal_length(x = df, suffix = 0, nchar = 5)
```
# expand *Expand Data by Weight*

# Description

Expand Data by Weight

# Usage

expand(x, weight)

# Arguments

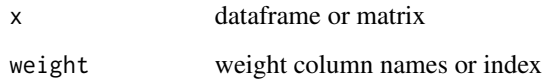

#### Value

expanded data

```
df=data.frame(v=c(1,2,3),
               x=c(7,8,9),
               n=c(2,3,4))
expand(x = df, weight = 3)expand(x = df, weight = 'n')
```
<span id="page-8-0"></span>

Return factor names in matrix or dataframe

#### Usage

factor.nms(df)

#### Arguments

df dataframe or matrix

# Value

factor names vectors

get\_names *Get Names of Object*

# Description

Return the names of input. For example: if you input a, you will get 'a'.

# Usage

get\_names(...)

# Arguments

... any type of data object

# Value

names of object

# Examples

a=c(1,2,3) get\_names(a,mtcars)

<span id="page-9-0"></span>

Judge for Included Character

# Usage

Grepl(pattern, x)

# Arguments

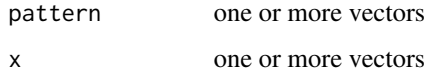

# Details

'

# Value

a matrix with logical words

# Examples

a=c('abcd','agj','abcu') # Grepl for one vector pat1='b' Grepl(pat1,a) # Grepl for two vectors pat2=c('c','d') Grepl(pat2,a) # use %or% in pattern pat3=c('a%or%c','d') Grepl(pat3,a) # use %and% in pattern pat4=c('a%and%c','d')

Grepl(pat4,a)

<span id="page-10-0"></span>inner\_Add\_Symbol *Concatenate Strings*

# Description

Concatenate vectors by adding a symbol.

#### Usage

inner\_Add\_Symbol(x, symbol = "+")

# Arguments

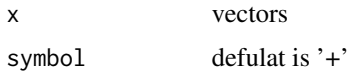

#### Value

a concatenated string

# Examples

```
inner_Add_Symbol(c('a','b'))
inner_Add_Symbol(c('a','b'),"$")
inner_Add_Symbol(c('a','b'),"")
```
# join *Join two dataframes together*

# Description

Join two dataframes by the same id column.

#### Usage

join\_inner(x, y, by = NULL)  $join_full(x, y, by = NULL)$  $join\_left(x, y, by = NULL)$ join\_right(x, y, by = NULL)  $join\_out(x, y, by = NULL)$ 

# <span id="page-11-0"></span>Arguments

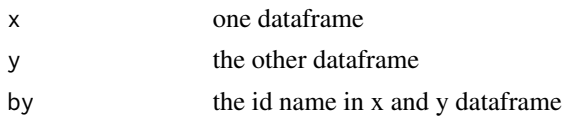

# Details

join\_inner(), join\_full(), join\_left(), join\_right() and join\_out() are five functons to joint two dataframes together. They are based on package 'data.table', so they are more efficient and fast.

#### Value

one joined dataframe.

# Examples

```
df1=data.frame(x=rep(c('b','a','c'),each=3),
              y=c(1,3,6),
              v=1:9)
df2=data.frame(x=c('c','b','e'),
               v=8:6,
               foo=c(4,2,1))
join_inner(df1,df2,'x')
join_full(df1,df2,'x')
join_left(df1,df2,'x')
join_right(df1,df2,'x')
join_out(df1,df2,'x')
```
left *Truncate Characters from the Left*

#### Description

Truncate Characters from the Left

# Usage

left(x, n)

# Arguments

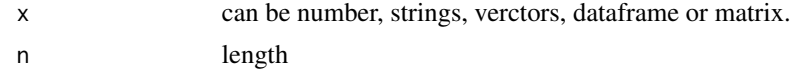

#### Value

substring

<span id="page-12-0"></span>mid and the contract of the contract of the contract of the contract of the contract of the contract of the contract of the contract of the contract of the contract of the contract of the contract of the contract of the co

# Examples

```
left("abcd",3)
left(c("abc","gjh"),2)
df = data.frame(
  a = c(123, 234, 456),
  b = c("abc", "bcd", "hjg"))
left(df,2)
```
# mid *Truncate Characters from the Inside*

# Description

Truncate Characters from the Inside

# Usage

mid(x, start, n)

# Arguments

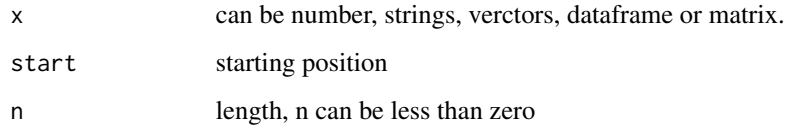

#### Value

substring

```
mid("abcd",3,1)
mid(c("abc","gjh"),2,2)
df = data.frame(
  a = c(123, 234, 456),
  b = c("abc","bcd","hjg")
\mathcal{L}mid(df,2,1)
mid(df,2,-2)
```
<span id="page-13-0"></span>

Extract data of model

## Usage

model.data(fit)

# Arguments

fit fitted results

#### Value

dataframe in the model

# Examples

```
fit <- lm(mpg~vs+am+poly(qsec,2),data=mtcars)
head(model.data(fit))
```
NA.col.prob *Proportion of missing value by column*

# Description

NA is treated as missing value.

# Usage

NA.col.prob(data)

#### Arguments

data must be dataframe or matrix

#### Value

proportion of missing value by column

```
df = data frame(x=rep(c(1, NA, 2, NA, 6, NA), 10),y=rep(c(1,NA,2),20))
NA.col.prob(df)
```
<span id="page-14-0"></span>

NA is treated as missing value.

# Usage

NA.col.sums(data)

# Arguments

data must be dataframe or matrix

# Value

sum of missing value by column

# Examples

```
df = data.frame(x=rep(c(1,NA,2,NA,6,NA),10),
                 y=rep(c(1,NA,2),20))
NA.col.sums(df)
```
NA.row.prob *Proportion of missing value by row*

# Description

NA is treated as missing value.

#### Usage

NA.row.prob(data)

# Arguments

data must be dataframe or matrix

#### Value

proportion of missing value by row

```
df = data.frame(x=rep(c(1,NA,2,NA,6,NA),10),
                 y=rep(c(1,NA,2),20))
NA.row.prob(df)
```
<span id="page-15-0"></span>

NA is treated as missing value.

# Usage

NA.row.sums(data)

# Arguments

data must be dataframe or matrix

# Value

sum of missing value by row

# Examples

```
df = data.frame(x=rep(c(1,NA,2,NA,6,NA),10),
                 y=rep(c(1,NA,2),20))
NA.row.sums(df)
```
NA.whole.prob *Proportion of missing value in the whole dataframe*

# Description

NA is treated as missing value.

#### Usage

NA.whole.prob(data)

# Arguments

data must be dataframe or matrix

#### Value

proportion of missing value in the whole dataframe

```
df = data.frame(x=rep(c(1,NA,2,NA,6,NA),10),
                 y=rep(c(1,NA,2),20))
NA.whole.prob(df)
```
<span id="page-16-0"></span>

NA is treated as missing value.

# Usage

NA.whole.sums(data)

# Arguments

data must be dataframe or matrix

# Value

sum of missing value in the whole dataframe

# Examples

```
df = data frame(x=rep(c(1, NA, 2, NA, 6, NA), 10),y=rep(c(1,NA,2),20))
NA.whole.sums(df)
```
#### name.n *Names with different letters*

# Description

Names with different letters

#### Usage

```
name.n(df, least = NULL, most = NULL)
```
# Arguments

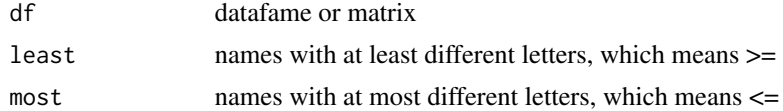

# Value

names

<span id="page-17-0"></span>

Number of Characters

# Usage

Nchar(x)

# Arguments

x can be number, strings, verctors, dataframe or matrix.

#### Value

number of characters in each location

# Examples

```
Nchar("abcd")
Nchar(c("abc","gjh"))
df = data.frame(
  a = c(1, 12, 12.3),
  b = c("a", "ab", "abc")\mathcal{L}Nchar(df)
```
numeric.nms *Return numeric names in matrix or dataframe*

# Description

Return numeric names in matrix or dataframe

# Usage

numeric.nms(df)

# Arguments

df dataframe or matrix

# Value

numeric names vectors

<span id="page-18-0"></span>paste0\_columns *Paste Columns Together*

# Description

Paste each column in a dataframe together.

#### Usage

paste0\_columns(df, collapse = ",")

# Arguments

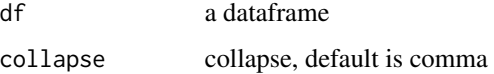

#### Value

a character

# Examples

```
df=data.frame(a=c(1,2,30),
             b=c('x','y','z'))
paste0_columns(df)
df=data.frame(a=c(1,2,30),b=c('x','y','z'),c=c(1,7,8))
paste0_columns(df)
```
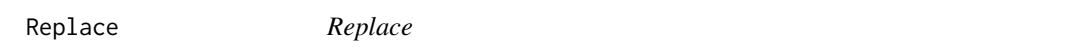

# Description

There are two methords in this function. You can use repalce many objects to one by form and to. pattern can be used to one object replaced by the other one.

# Usage

Replace(data, from, to, pattern)

# <span id="page-19-0"></span>Arguments

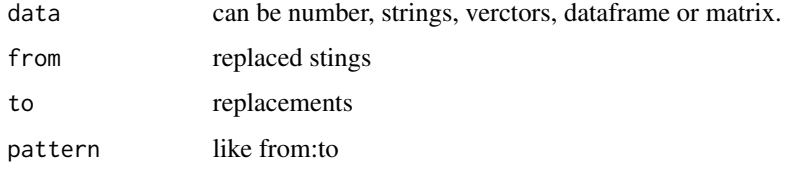

# Value

replaced data

# Examples

```
Replace(data = 232, from = 2, to = 1)Replace(data = c(232, 'a4b'),from = c(2, ', .*4'), to = 1,
        pattern = c('a:e', 'b:h'))df = data.frame(
 a = c(232, 452),
 b = c("nba", "cba"))
Replace(data = df,
       from = 2, to = 1,pattern = c('a:e','b:h'))
```
Replace0 *Replaced by Empty*

# Description

Replaced by Empty

# Usage

Replace0(data, from)

# Arguments

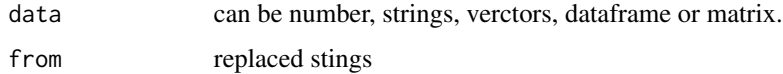

# Value

replaced data

# <span id="page-20-0"></span>Replace\_ex 21

# Examples

```
Replace@(data = 232, from = 2)Replace0(data = c(232, 'a4b'), from = c(2, '.*4'))df = data frame(a = c(232, 452),
 b = c("nba", "cba")\lambdaReplace@(data = df, from = c(2, 'a'))
```
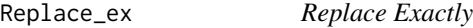

# Description

Replace Exactly

# Usage

Replace\_ex(x, from, to, pattern)

# Arguments

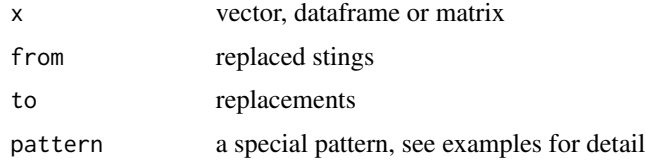

# Value

replaced data

```
a=c(1,2,3,1,4)
Replace\_ex(x = a, from = c(1,2), to=5)Replace_ex(x=a,pattern = c('1:5','2:5'))
Replace_ex(x=a,pattern = '[12]:5')
```

```
a=data.frame(v=c(1,2,3,2,4),
            b=c(7,8,9,4,6))
Replace\_ex(x = a, from = c(1,2), to=5)Replace_ex(x=a,pattern = c('1:5','2:5'))
```
<span id="page-21-0"></span>

It is easy to convert wide data to long in this function. Be careful, id must be unique. prefix, suffix and var.names can be used together.

#### Usage

reshape\_toLong(data, prefix, suffix, var.names)

#### Arguments

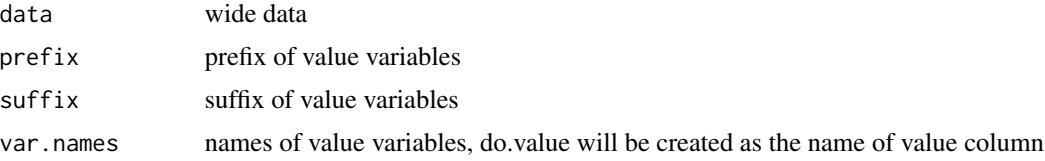

#### Value

long data

```
df = data.frame(
  id = c(101,102,103,104),
  w1 = c(1, 2, 3, 4),
  w2 = c(6,7,8,9),
  h1 = c(5,6,7,8),
  names = c('s1','s2','s3','s4')
)
reshape_toLong(data = df,prefix = c('w','h'))
# using suffix
df = data.frame(id = c(102,103,104,105),
  t1w = c(1, 2, 3, 4),t2w = c(6,7,8,9),
  t1h = c(5, 6, 7, 8),
  t2h = c(1,3,5,7),
  sex=c('female','male','male','female')
)
reshape\_tolong(data = df, suffix = c('w', 'h'))#'
#' # using prefix and suffix together
```
<span id="page-22-0"></span>reshape\_towide 23

```
df = data.frame(
 id = c(102, 103, 104, 105),
 wt1 = c(1, 2, 3, 4),wt2 = c(6,7,8,9),
 t1h = c(5,6,7,8),
 t2h = c(1,3,5,7),
 sex=c('female','male','male','female')
)
reshape_toLong(data = df,prefix = 'w',suffix = 'h')
# using var.names
df = data.frame(
 id = c(102, 103, 104, 105),
 w = c(1, 2, 3, 4),
 h = c(1, 3, 5, 7),
 sex=c('female','male','male','female')
)
reshape_toLong(data = df,var.names = c('w','h'))
```
reshape\_towide *Reshape to Wide Format*

# Description

Reshape to Wide Format

#### Usage

```
reshape_towide(data, id, col_change, prefix, suffix, sep = "_")
```
# Arguments

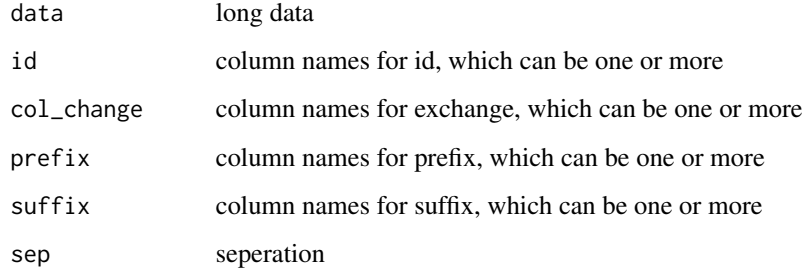

#### Value

A wide data.

#### <span id="page-23-0"></span>Examples

```
df = data. frame(id = c(1,1,2,2,3,3,4,4),
                time = c(1, 2, 1, 2, 1, 2, 1, 2),
                w = c(1,6,2,7,3,8,4,9)reshape_towide(data = df,
               id = 'id',col_change = 'time',
               prefix = 'w')df = data. frame(id = c(1,1,2,2,3,3,4,4),
        time = c(1, 2, 1, 2, 1, 2, 1, 2),
         w = c(1,6,2,7,3,8,4,9),
         h = c(5,1,6,3,7,5,8,7),
         n = c(2, 2, 3, 3, 4, 4, 5, 5)reshape_towide(data = df,
               id = 'id',
               col_{change} = c('time', 'n'),prefix = 'w', sep = '-'')reshape_towide(data = df,
               id = 'id'.col_change = 'time',
               prefix = c('w', 'h'))reshape_towide(data = df,
               id = c('id', 'n'),col_change = 'time',
               prefix = c('w', 'h'))df = data.frame(id = c(1,1,2,2,3,3,4,4),
                time = c('a','a','a','b','b','b','c','c'),
                n=c(5,5,6,6,7,7,8,8))
reshape_towide(data = df,id = 'id',col_change = 'time')
reshape_towide(data = df,id = c('id','time'),col_change = 'n')
reshape_towide(data = df,id = 'id',col_change = c('time','n'))
```
reverse *Reverse String Order*

# Description

Reverse String Order

#### Usage

reverse(x)

#### <span id="page-24-0"></span>right 25

# Arguments

x can be number, strings, verctors, dataframe or matrix.

# Value

reversed string

# Examples

```
reverse(123)
reverse(c(123,'abc'))
df = data.frame(
  a = c(123, 456),
  b = c("abc", "def")\mathcal{L}reverse(df)
```
# right *Truncate Characters from the Right*

# Description

Truncate Characters from the Right

# Usage

right(x, n)

# Arguments

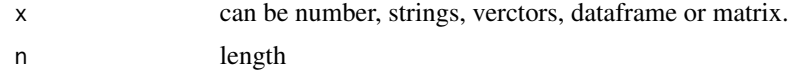

#### Value

substring

```
right("abcd",3)
right(c("abc","gjh"),2)
df = data.frame(
  a = c(123, 234, 456),
  b = c("abc", "bcd", "hjg"))
right(df,2)
```
<span id="page-25-0"></span>

Row Frequency

#### Usage

row.freq(x)

#### Arguments

x dataframe or matrix

# Value

data with frequency column

# Examples

row.freq(x=mtcars[,8:11])

split\_expand *Split One Column and Expand*

# Description

Split One Column and Expand

#### Usage

```
split_expand(data, variable, sep)
```
# Arguments

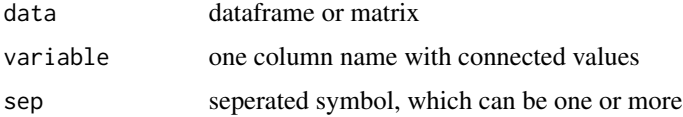

# Value

expanded dataframe or matrix

#### <span id="page-26-0"></span>take\_out 27

# Examples

```
df=data.frame(a=c(1,0),
             b=c('a','n'),
           cyl=c('6;6;4;4;4',
                 '6;8;'))
split_expand(data=df,variable='cyl',sep=';')
```
# take\_out *Extract Some String*

# Description

Extract Some String

# Usage

 $take\_out(x, ..., type = "c")$ 

# Arguments

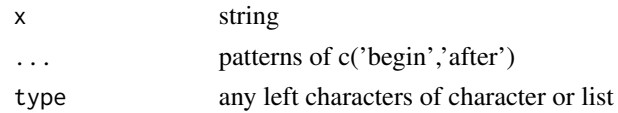

# Value

characters

# Examples

x='abdghtyu' take\_out(x,c('a','d'),c('h','u'))

Trim *Trim*

# Description

Trim

# Usage

```
Trim(x, pattern = "")
Trim\_left(x, pattern = " "")Trim\_right(x, pattern = "")
```
# <span id="page-27-0"></span>Arguments

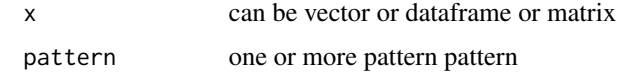

# Value

a trimed string

unique\_no.NA *Unique Without NA*

# Description

Unique Without NA

# Usage

unique\_no.NA(x)

# Arguments

x vector

# Value

unique values with no NA

# Examples

x=c(1,2,3,1,NA)  $unique(x)$ unique\_no.NA(x)

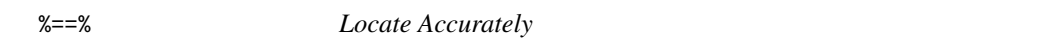

# Description

Locate Accurately

# Usage

a %==% b

#### <span id="page-28-0"></span> $\%s=\%$  29

# Arguments

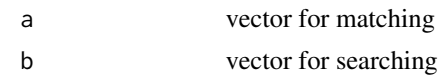

# Value

If length of a is one, a vector will be return. If length of a is more than one, a list for each element will be return.

# Examples

```
a=c(1,2,3,4)
b=c(1,2,3,1,4,1,5,6,1,4,1)
a %==% b
```
# %s=% *Locate Similarly by grep()*

# Description

Locate Similarly by grep()

#### Usage

a %s=% b

# Arguments

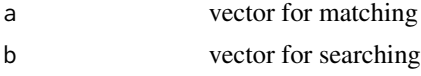

# Value

A list contains location information.

# Examples

1 %s=% c(1,12,3) c(1,2) %s=% c(1,12,3)

# <span id="page-29-0"></span>Index

 $% == 28$  $% == 28$ %s=% , [29](#page-28-0) character.nms , [2](#page-1-0) chinese\_utf8 , [3](#page-2-0) col\_split , [3](#page-2-0) common , [4](#page-3-0) delete\_left , [5](#page-4-0) delete\_up , [5](#page-4-0) dump.it , [6](#page-5-0) dup.connect, [6](#page-5-0) equal\_length , [7](#page-6-0) expand, [8](#page-7-0) factor.nms, [9](#page-8-0) get\_names , [9](#page-8-0) Grepl , [10](#page-9-0) inner\_Add\_Symbol , [11](#page-10-0) join , [11](#page-10-0) join\_full *(*join *)* , [11](#page-10-0) join\_inner *(*join *)* , [11](#page-10-0) join\_left *(*join *)* , [11](#page-10-0) join\_out *(*join *)* , [11](#page-10-0) join\_right *(*join *)* , [11](#page-10-0) left , [12](#page-11-0) mid , [13](#page-12-0) model.data , [14](#page-13-0) NA.col.prob , [14](#page-13-0) NA.col.sums, [15](#page-14-0) NA.row.prob, [15](#page-14-0) NA.row.sums, [16](#page-15-0) NA.whole.prob, [16](#page-15-0) NA.whole.sums, [17](#page-16-0)

name.n , [17](#page-16-0) Nchar , [18](#page-17-0) numeric.nms , [18](#page-17-0) paste0\_columns , [19](#page-18-0) Replace , [19](#page-18-0) Replace0, [20](#page-19-0) Replace\_ex , [21](#page-20-0) reshape\_toLong , [22](#page-21-0) reshape\_towide , [23](#page-22-0) reverse , [24](#page-23-0) right , [25](#page-24-0) row.freq , [26](#page-25-0) split\_expand, [26](#page-25-0) take\_out , [27](#page-26-0) Trim , [27](#page-26-0) trim-left *(*Trim *)* , [27](#page-26-0) trim-right *(*Trim *)* , [27](#page-26-0) Trim\_left *(*Trim *)* , [27](#page-26-0) Trim\_right *(*Trim *)* , [27](#page-26-0) unique\_no.NA, [28](#page-27-0)